Installing Adobe Photoshop is relatively easy and can be done in a few simple steps. First, go to Adobe's website and select the version of Photoshop that you want to install. Once you have the download, open the file and follow the on-screen instructions. Once the installation is complete, you need to crack Adobe Photoshop. To do this, you need to download a crack for the version of Photoshop you want to use. Once you have the crack, open the file and follow the instructions to apply the crack. After the crack is applied, you can start using Adobe Photoshop. Be sure to back up your files since cracking software can be risky. With these simple steps, you can install and crack Adobe Photoshop.

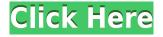

As the previous review shows, Photoshop is a powerful tool that is used to create anything from a simple image to a complex architectural work of art. With so many new features being added on an almost will, it is a necessary option for every single image's designer. And the PSD format doesn't fade away in this list. This summer, we were asked by graphic designer Lee Holden to review his app. Lee is the founder of D-Punctuation and a friend of the Evernote Blog team. He needed a tool that would allow him to design web pages for his clients. Naturally, we had to try and see if D-Punctuation would help us out. We had a great time reviewing and testing the tool and the results can be yours for free. There's no catch! This is a great tool for those of you who need to design documents for the web at a reasonable price. There are a wide range of features to expect, both in terms of quality and user experience. With D-Punctuation, you get a great number of templates, each one more than ready for HTML5. When it comes to exchanging files, the app has a great robustness, thanks to its powerful design support. A great way to be sure is to have a look at the web designer's workflow documentation, which is available on the app's settings page. New features in Aperture and Lightroom can be added using templates. For example, a photo work-flow consists of run a process as a collection, save the collection, and make use of the templates. The developer version has the same active state as the test version. This enables you to save the license key. And because it is not yet release, the developer version will never allow you to save the key you obtain after upgrading to CS5.2.

## Download Photoshop 2022 (Version 23.1.1)Activator Torrent (Activation Code) X64 2022

**Location:** Photoshop CC users can find this tool under *Window* > *Layers* > *Layer Properties* > *Swatches*.

**What It Does:** Every element in Photoshop is made up of layers. Often, however, users have many layers for the same content, even though it's just one image. Instead of manually opening each layer, you can drag and drop the Swatches file into the Layers window to automatically turn all

the image layers into Swatches. Adobe Photoshop is a photo editing program which includes tools for photo effects, color correction, cropping, retouching, and plenty more. You can find a small selection of photo editing tools right inside a Photoshop window, but there are many more tools available on the side bars. You could get a handle on things rather quickly if you are familiar with some basic photo editing skills. It also supports Windows and macOS. It might have an out-of-date UI due to the frequent updates that we do. You may need to update through the App Store. Adobe Photoshop is also a great tool for editing images from the web. Whether you are seeking a free editing tool or have a budget to spend on a premium one, Photoshop is worth every penny. It will make you look like a pro. In my experience, a good video on how to work with Photoshop can really help as many people do not know how to work with Photoshop. When you are in Photoshop, you have all the tools to make any type of changes to a photo or image. It is really helpful to have a video to show you how to work with the tools and what they do. For example, you have the Brush tool that you can see in the image below. You can select a brush style, size, shape, and color and then use the tool to paint over your image. The same is true for the eraser tool. e3d0a04c9c

## Photoshop 2022 (Version 23.1.1) Cracked Keygen 64 Bits {{ lAtest release }} 2022

Since its debut, the image editing tool has been the industry standard, and now its new features make it more useful than ever. With this update, Adobe product design director Eric Beauvais and Photoshop product manager Jeff Grott discussed what's ahead in the popular creative suite: While our product design team kept a close eye on the customer feedback and wanted to make Photoshop more smart, we have also focused on simplifying the user interface and hierarchy of actions so that it feels natural. Tools such as compositing or layer retouching are now made easier by helping the user to quickly understand what layer does and allows users to achieve more in short time. In addition, Photoshop no longer requires a separate cloud plugin in order to open JPEGs. An even simpler solution is provided by new content-aware tools, making it now possible to select multiple colors and apply the same corrections to them, as well as identifying even small objects by dragging a marquee shape on top of them. We also took the opportunity to improve the more complex tools in Photoshop such as curves and greater image enhancements. Adobe has a team of artists working on these features and we hope to continue improving them in subsequent updates. With a history of leading the way in 2D and 3D graphics and animation, Adobe is already a marketleading company in motion graphics (CG) and VFX (visual effects). These exciting new innovations make it even easier for our customers to create visually amazing content.

photoshop 3d text template download how to download text fonts in photoshop how to download text into photoshop photoshop text tool download photoshop text effects tutorials pdf free download download text types for photoshop png text effects for photoshop free download zip photoshop 7.0 text effects free download adobe photoshop free download for windows 10 zip file how to download photoshop elements 12 Users need not face any difficulty in using Adobe Photoshop for photo editing. Users are provided with the visual effect editing tool and its features as well as it is very easy for the users to learn the software in that. Technological advancement is much in this software and the users are provided with all the features of Adobe Photoshop and its great editing tools so that they can in particular effects. The users and designers are provided with the wide variety of tools so that they can edit their picture effectively and get the best out of it. The features are available that will enable them to do the best of the visual editing, and its upgrading after every year so that the latest tools can be available for them. It is an extension of lightroom and is in Disney's Developers initiative. Adobe Photoshop is the ultimate software that enables the user to use the feature to make the photo perfect. The software contains many tools that will enable the users to make it perfect. The users can get the advanced photo manipulation tools so that they can use it often. The tools are in the form of tools in a tool pallet, and the user can easily select it as per the task. It mainly revolves around adjusting the details of the photo, enhancing the editing and many such features. Photoshop is the best photo editing software that is widely used by the designers for enhancing the images such as advertisement images, pictures, logos, etc. Users can enhance it in the way they like and the users can use the Photoshop tools to create the beautiful photo from the scratch.

Adobe has also incorporated the Creative Cloud in Photoshop. This makes Photoshop available as both a desktop app and a web-based subscription offering. Photoshop is also available on tablet and smartphone devices that use other operating systems; such as iOS and Android. There's also discussions of standalone Photoshop for the Mac being unlinked from Lightroom. Adobe Premiere Pro CC 2019 features are going to keep pace with the growing complexity of the new features coming with the Creative Cloud 2019 release. More editing features are being added to Premiere Pro. The Premiere Pro also adds new features like the new version of the channel and track panel, and color adjustment tools. The application is fast and has a smart and simple interface. Let's have a look at the frequently asked questions with the detailed FAQ sections for this application. Most of the Photoshop features have powerful tools to correct

## the images. Follow these Photoshop features-

**Raster Effects** The nine Smart Filters bundle that consists of 50 extra effects for your photos, painting, and images. You can even apply some photo effects to other photos right away.

**Adjustment Layers** Let you mask out, clone, and color correct tools on a single layer. Bring your images to the next level with this powerful tool. Now you can create even more complex and realistic effects. It is considered as Photoshop's most important feature.

https://zeno.fm/radio/ps3-emulator-x-v1-1-7-bios-download https://zeno.fm/radio/high-tail-hall-2-game-rip https://zeno.fm/radio/free-download-convertxtodvd-4-serial-key https://zeno.fm/radio/omsi-2-addon-downloadpack-vol-6-kimenschen-download-torrent-full https://zeno.fm/radio/download-lumion-3-pro-full-version-for-60 https://zeno.fm/radio/lazzat-un-nisa-book-pdf https://zeno.fm/radio/deutschland-spielt-unwrapper-exe-patch https://zeno.fm/radio/solucionario-treybal-segunda-edicion https://zeno.fm/radio/nokia-c1-01-unlocker-v1-0

We want to make Photoshop the most intelligent, collaborative application for crafting incredible images. So we're providing new ways for you to engage with your images, work together, and get more out of them. Photoshop lets you easily work with and manipulate your documents — and even web graphics — by applying one or more of the tools and features that are available. You can do this either by using the Application window or through the menus. Every feature that you use is shown the list of options that you can select at once, which saves your time in working with Photoshop. Photoshop offers an intuitive layering tool that allows you to easily assemble the elements of an image into a composition by placing objects over other layers or images. You can also merge images to create a single file that has both images in it. Using a PSD, you can easily work with layers and make changes to them, as well as edit the entire image or just a portion of it. The image or one of its parts is highlighted with a blue color surrounding it to tell you that it's selected so you can easily make changes to it. You can select the tool from the Selection tool options to activate it. Once you activate it, you can click on objects to select them. Photoshop's Content-Aware feature makes it easy to get rid of background objects that you do not want in a picture. You can click on the Background Eraser option from the tools bar to activate the feature. The tool automatically detects the edges of your

foreground image, as well as using your previously selected Selection tool to erase any background objects. A new layer appears above top-most layer in case you want to revert to the original image once the feature is finished. You are then free to edit the new layer for any other changes that you need to make to your image.

https://www.aussnowacademy.com/photoshop-express-download-helpx-best/ http://standoutfitness.com/?p=10425

https://nutacademia.com/wp-content/uploads/2023/01/morkeyn.pdf

https://redimoldova.com/en/how-to-download-adobe-photoshop-in-android-top/

https://redimoldova.com/en/adobe-photoshop-fix-hack-version-download-free/

https://lgbtunleashed.com/2023/01/02/photoshop-cc-2015-download-free-license-code-keygen-license -key-full-lifetime-patch-2022/

https://quickpro.site/wp-content/uploads/2023/01/Photoshop-2022-Version-2341-Crack-With-Key-64-Bits-2023.pdf

https://warshah.org/wp-content/uploads/2023/01/nanadar.pdf

https://www.mgn1.net/wp-content/uploads/2023/01/Adobe\_Photoshop\_Elements\_40\_Free\_Download\_ Full\_Version\_BEST.pdf

https://luxurygamingllc.com/how-to-download-and-install-adobe-photoshop-cc-2020-in-pc-for-lifetime-work/

https://www.divinejoyyoga.com/2023/01/02/photoshop-2021-download-free-with-full-keygen-2022/ https://rerootyourlife.com/2023/01/02/adobe-photoshop-2022-version-23-4-1-with-keygen-full-product -key-x32-64-latest-update-2023/

https://www.squeezemodels.com/adobe-photoshop-cs5-tutorial-in-urdu-pdf-free-download-link/ http://aakasharjuna.com/how-to-download-adobe-photoshop-for-windows-7-64-bit-top/

https://ibipti.com/adobe-photoshop-cc-2019-download-crack-with-license-key-64-bits-latest-release-2 023/

http://art-shopper.com/?p=2615

https://stockprofilers.com/2023/01/02/adobe-photoshop-2021-version-22-1-1-download-free-keygen-full-version-x32-64-2022/

https://carmenwestfashion.com/photoshop-cc-2019-version-20-serial-number-registration-code-mac-win-lifetime-release-2022/

https://www.masiga.it/wp-content/uploads/2023/01/Adobe-Photoshop-2022-Version-230-Download-Cr ack-With-Activation-Code-For-Mac-and-Windows-.pdf

http://masterarena-league.com/wp-content/uploads/2023/01/quirvirn.pdf

https://roofingbizuniversity.com/wp-content/uploads/2023/01/Photoshop-CC-2015-Download-free-Crack-With-Key-For-Mac-and-Windows-2023.pdf

https://cannabisrepository.com/wp-content/uploads/2023/01/Download-Photoshop-Gratis-Completo-B EST.pdf

http://1004kshop.net/wp-content/uploads/2023/01/antedar.pdf

https://thefrontoffice.ca/wp-content/uploads/2023/01/hedgmeig.pdf

https://ekaterinaosipova.com/photoshop-2021-version-22-3-1-download-free-license-code-amp-keygen -64-bits-final-version-2023-128226/2023/01/02/

https://finnababilejo.fi/wp-content/uploads/2023/01/How-To-Download-Photoshop-Actions-UPDATED.pdf

https://jasaborsumurjakarta.com/download-adobe-photoshop-2022-version-23-2-crack-win-mac-new-2022

https://noravaran.com/wp-content/uploads/2023/01/Photoshop-2021-Version-222-With-Licence-Key-2023.pdf

http://jeunvie.ir/?p=26084

http://transserver.net/?p=32511

http://lovetrustfoundation.com/how-to-download-photoshop-\_verified\_/

http://feedmonsters.com/wp-content/uploads/2023/01/nekeiola.pdf

https://thetouringpandas.com/wp-content/uploads/2023/01/elitcha.pdf

https://porizko.de/download-silver-texture-for-photoshop-updated/

http://lovelyonadime.com/text-layer-styles-photoshop-download-install/text-layer-styles-photoshop-download-install/

 $https://fajas.club/wp-content/uploads/2023/01/Download-free-Photoshop-2021-Version-2200-Activato\ r-2022.pdf$ 

https://towntexas.com/wp-content/uploads/2023/01/lavvijn.pdf

https://eattothrive.info/wp-content/uploads/2023/01/wasfale.pdf

https://entrelink.hk/uncategorized/adobe-photoshop-cs-8-0-free-download-hot/

https://www.be-art.pl/wp-content/uploads/2023/01/makapen.pdf

## When working with elements of one picture, Elements lets you work with multiple images.

- export PSD files
- print much-needed copy image with no need to adjust
- keep working without needing to save
- create a new image and place the elements on it
- adjust the color, light, and other parameters of an image
- $\bullet\,$  choose specific regions using the magic wand tool
- create a wide variety of clip art
- work efficiently without losing time or patience
- create a new page with a single click
- create unlimited layers and use as many layers at once
- export documents as CDE
- adjust the highlights and shadows
- edit and paste layers
- dynamically move layers
- export to PNG
- migrate layers
- crop area of an image
- create multiple files in the size of an image
- add a watermark to an image
- display the layers in an image and not the document
- create a series of photo comps
- convert an image to black and white
- $\bullet\,$  adjust the point of view in an image

Elements offers a number of benefits over Photoshop and the other Creative Cloud apps. Among the features found in the most recent version include the ability to adjust tone, levels, exposure, contrast, hue and saturation, cloning details, clarity, and exposure; red eye removal; background blurring; a new grid tool for efficient image composition; and a suite of lasso tools for editing freehand shapes and applying preset brush strokes.